**G-3/326/21 Roll No.…………...**

# **III Semester Examination, April-2021**

# **M.Sc.**

# INFORMATION TECHNOLOGY

# **Paper II**

# (Python Programming Language)

Time : 3 Hours ] [Maximum Marks : 100]

**Note :** *All questions are compulsory. Question Paper comprises of 3 sections. Section A is objective type/Multiple Choice questions with no internal choice. Section B is short answer type with internal choice. Section C is long answer type with internal choice.* 

# *SECTION 'A'*

#### *(Objective Type Questions)*

*Choose the correct answer :*  $1 \times 10 = 10$ **1.** Who developed the Python language ? (a) Zim. Den (b) Guido Van Rossum (c) Niene Stom (d) Wick Van Rossum **2.** Which of the following is not a Keyword ? (a) eval (b) assert (c) nonlocal (d) pass **3.** What will be the value of *x* in the following Python expression ?  $x = \text{int} (43.55 + 2/2)$  (a) 43 (b) 44 (c) 22 (d) 23

**4.** What will be the output of following code ?

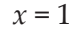

while True :

if  $x \% 5 = 0$ :

break

print  $(x)$ 

 $x + 1$ 

- (a) error (b) 21
- (c) 031 (d) none of these
- **5.** Which of the following operators has its associativity from right to left ?
	- $(a) + (b)$  //
	- (c) % (d)  $**$
- **6.** What will be the output of the following Python statement ?

 $\gg$  "a" + "bc""

- (a) a (b) bc
- (c) bca (d) abc
- **7.** Which of the following commands will create a list ?
	- (a) list  $1 =$  list ( ) (b) list  $1 = []$
	- (c) List  $1 =$  list  $([1, 2, 3])(d)$  all of the mentioned
- **8.** What is the length of sys.argv ?
	- (a) number of arguments
	- (b) number of arguments + 1

**3.** Write Python program that accepts a sentence and calculate the number of words, digits, uppercase letters and lowercase letters.

# Or

What are the basic list operations that can be performed in Python ? Explain each operation with its syntax and example.

**4.** What is built-in function that Python uses to iterate over a number sequence ? Explain with example.

#### Or

Briefly explain about fruitful and void functions with suitable example.

**5.** Explain in detail about Python files, its types, functions and operations that can be performed on files with example.

#### Or

Explain inheritance class with suitable example.

c

- (c) number of arguments  $-1$
- (d) none of the mentioned
- **9.** Which of the following is not a Python's predefined data type ?
	- (a) Tuple (b) Class
		-
	- (c) List (d) Dictionary
- **10.** How are keywords arguments specified in the function heading ?
	- (a) one star followed by a valid identifier
	- (b) one underscore followed by a valid identifier
	- (c) two star followed by a valid identifier
	- (d) two underscore followed by a valid identifier

## *SECTION 'B'* **6 × 5 = 30** *(Short Answer Type Questions)*

**Note :** *Answer the following questions in 250 words.*

**1.** Explain Idle user interface in python ?

#### Or

Discuss order of expression with suitable example.

**2.** Write a Python program to compute the factorial of a given number using recursion.

#### Or

Differentiate between for and while looping statement with example.

**3.** Write a Python program to calculate the mean of the number of the tuple.

Or

Explain values and items method used in dictionary with example.

**4.** Write a Python program to calculate factorial of a given number using recursion function.

#### $\bigcap_{r}$

What is function ? Mention the type of function and their use in Python.

**5.** Write Python program to read and write file.

#### Or

Explain about the different types of exceptions in Python.

# **<b>12 × 5 = 60** *(Long Answer Type Questions)*

**Note :** *Answer the following questions in 500 words.*

**1.** Write a Python program to reverse a number and also find the sum of digits in the reversed number. Prompt the user for input.

#### Or

What is operator ? Explain logical and identity operator in Python with example.

**2.** Mention the advantages of continue statement. Write a program to compute only even numbers sum within the given natural number using continue statement.

#### Or

What is string ? Discuss the string handling methods in Python with example.

**G-3/326/21**